## MOOVI 桜72-宮 バスタイムスケジュールと路線図

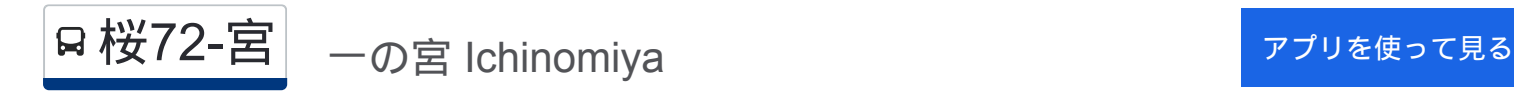

桜72-宮 バス行一の宮 Ichinomiyaにはルートが1つあります。平日の運行時間は次のとおりです。

(1)一の宮 Ichinomiya:22:17 - 23:10

Moovitアプリを使用して、最寄りの桜72-宮 バス駅を見つけ、次の桜72-宮バスが到着するのはいつかを調べることがで きます。

最終停車地**:** 一の宮 **Ichinomiya** 12回停車 お線スケジュールを見る

多摩センター駅 Tama-Center Sta.

モノレール松が谷駅(山根入) Matsugaya Sta.

鹿島 Kashima

愛宕団地 Atago Danchi

愛宕神社 Atago-Jinja ,Shrine

愛宕東 Atago-Higashi

東寺方三丁目 Higashi-Terakata 3

落川(多摩市) Ochikawa

総合体育館入口 General Gymnasium

東寺方 Higashi-Terakata

宝蔵橋 Hozo-Bashi

一の宮 Ichinomiya

## 桜**72-**宮 バスタイムスケジュール

一の宮 Ichinomiyaルート時刻表:

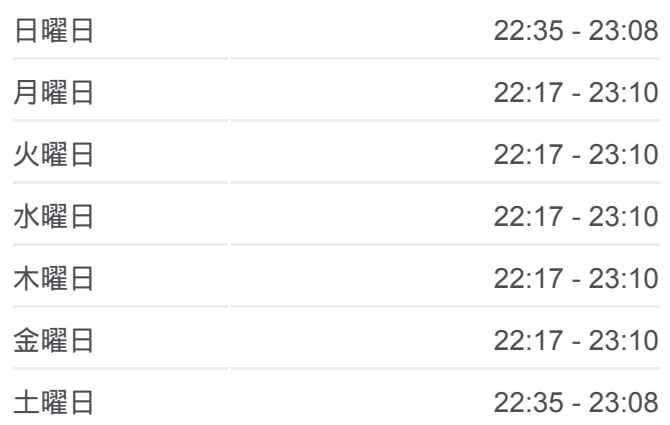

桜**72-**宮 バス情報 道順**:** 一の宮 Ichinomiya 停留所**:** 12 旅行期間**:** 14 分 路線概要**:**

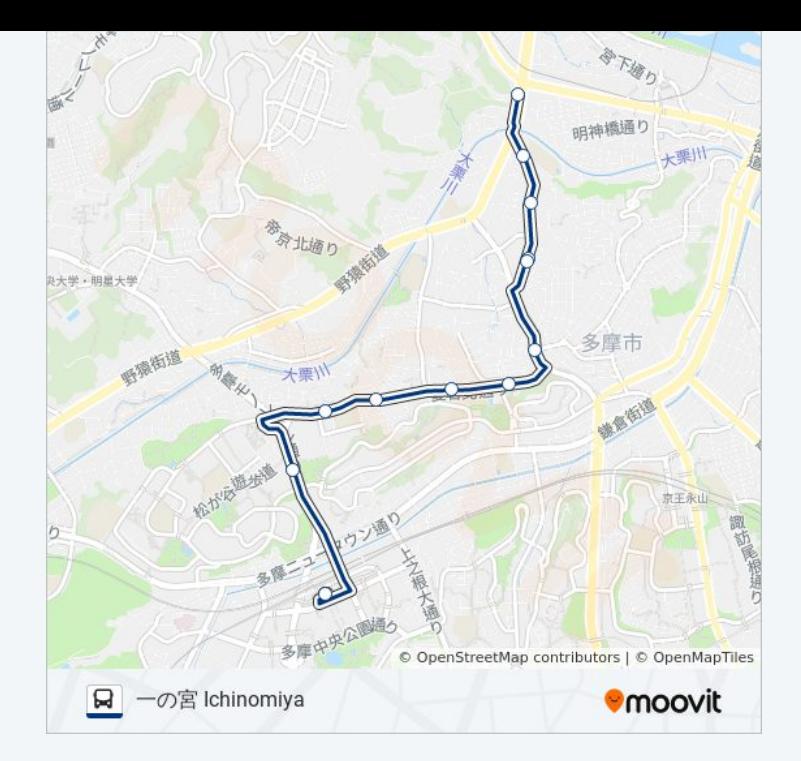

桜72-宮 バスのタイムスケジュールと路線図は、moovitapp.comのオフライ ンPDFでご覧いただけます。 [Moovit App](https://moovitapp.com/%E6%9D%B1%E4%BA%AC%E9%83%BD___tokyo-5615/lines/%E6%A1%9C72_%E5%AE%AE/26448242/4589396/ja?ref=2&poiType=line&customerId=4908&af_sub8=%2Findex%2Fja%2Fline-pdf-%25E6%259D%25B1%25E4%25BA%25AC%25E9%2583%25BD___Tokyo-5615-1583306-26448242&utm_source=line_pdf&utm_medium=organic&utm_term=%E4%B8%80%E3%81%AE%E5%AE%AE%20Ichinomiya)を使用して、ライブバスの時刻、 電車のスケジュール、または地下鉄のスケジュール、東京内のすべての公 共交通機関の手順を確認します。

Moovit[について](https://moovit.com/about-us/?utm_source=line_pdf&utm_medium=organic&utm_term=%E4%B8%80%E3%81%AE%E5%AE%AE%20Ichinomiya) · MaaS[ソリューション](https://moovit.com/maas-solutions/?utm_source=line_pdf&utm_medium=organic&utm_term=%E4%B8%80%E3%81%AE%E5%AE%AE%20Ichinomiya) · [サポート対象国](https://moovitapp.com/index/ja/%E5%85%AC%E5%85%B1%E4%BA%A4%E9%80%9A%E6%A9%9F%E9%96%A2-countries?utm_source=line_pdf&utm_medium=organic&utm_term=%E4%B8%80%E3%81%AE%E5%AE%AE%20Ichinomiya) · Mooviter[コミュニティ](https://editor.moovitapp.com/web/community?campaign=line_pdf&utm_source=line_pdf&utm_medium=organic&utm_term=%E4%B8%80%E3%81%AE%E5%AE%AE%20Ichinomiya&lang=en)

© 2024 Moovit - All Rights Reserved.

ライブで到着時間を確認する。

 $\noindent\boxed{\fbox{$\smile$}}\quad \begin{array}{l} \mathsf{Use}\\ \hbox{\small\bf Web App}\\ \end{array}$